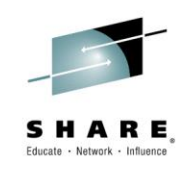

# **Debug 101-Using ISA Tools for Apps in WebSphere Application Server z/OS**

*Session 16509 Mike Stephen - msteff@us.ibm.com Joran Siu – joransiu@ca.ibm.com*

*IBM*

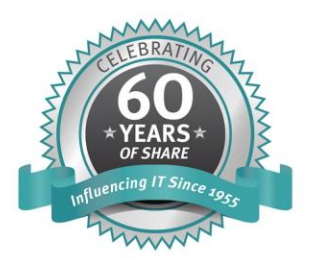

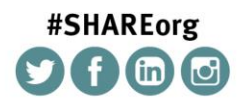

SHARE is an independent volunteer-run information technology association that provides education, professional networking and industry influence.

Copyright (c) 2014 by SHARE Inc.  $\circledast$   $\circledast$   $\circledast$   $\circledast$  Except where otherwise noted, this work is licensed under

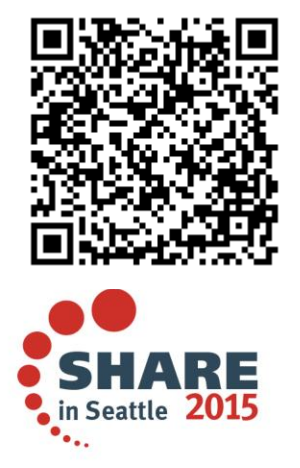

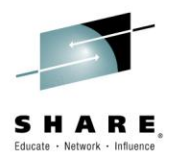

# **Trademarks**

The following are trademarks of the International Business Machines Corporation in the United States and/or other countries.

CICS\*  $DB2*$ GDPS\* Geographically Dispersed Parallel Sysplex HiperSockets IBM\* IBM eServer IBM logo\* **IMS** On Demand Business logo

Parallel Sysplex® RACE\* System z9 WebSphere\*  $7/0.8$ zSeries\*

\* Registered trademarks of IBM Corporation

The following are trademarks or registered trademarks of other companies.

Java and all Java-related trademarks and logos are trademarks of Oracle.

UNIX is a registered trademark of The Open Group in the United States and other countries.

Microsoft, Windows and Windows NT are registered trademarks of Microsoft Corporation.

SET and Secure Electronic Transaction are trademarks owned by SET Secure Electronic Transaction LLC.

MIB is a trademark of MIB Group Inc.

\* All other products may be trademarks or registered trademarks of their respective companies.

#### Notes:

Performance is in Internal Throughout Rate (ITR) ratio based on measurements and projections using standard IBM benchmarks in a controlled environment. The actual throughout that any user will experience will vary depending upon considerations such as the amount of multiprogramming in the user's job stream, the I/O configuration, the storage configuration, and the workload processed. Therefore, no assurance can be given that an individual user will achieve throughout improvements equivalent to the performance ratios stated here.

IBM hardware products are manufactured from new parts, or new and serviceable used parts. Regardless, our warranty terms apply.

All oustomer examples cited or described in this presentation are presented as illustrations of the manner in which some customers have used IBM products and the results they may have achieved. Actual environmental costs and performance characteristics will vary depending on individual customer configurations and conditions.

This publication was produced in the United States. IBM may not offer the products, services or features discussed in this document in other countries, and the information may be subject to change without notice. Consult your local IBM business contact for information on the product or services available in your area.

All statements regarding IBM's future direction and intent are subject to change or withdrawal without notice, and represent goals and objectives only.

In formation about non-IBM products is obtained from the manufacturers of those products or their published announcements. IBM has not tested those products and cannot confirm the performance compatibility, or any other claims related to non-IBM products. Questions on the capabilities of non-IBM products should be addressed to the suppliers of those products.

Prices subject to change without notice. Contact your IBM representative or Business Partner for the most current pricing in your geography.

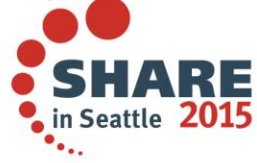

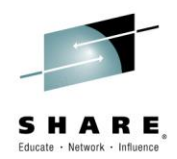

## **Disclaimer**

- The information contained in this documentation is provided for informational purposes only. While efforts were many to verify the completeness and accuracy of the information contained in this document, it is provided "as is" without warranty of any kind, express or implied.
- This information is based on IBM's current product plans and strategy, which are subject to change without notice. IBM will not be responsible for any damages arising out of the use of, or otherwise related to, this documentation or any other documentation.
- Nothing contained in this documentation is intended to, nor shall have the effect of , creating any warranties or representations from IBM (or its suppliers or licensors), or altering the terms and conditions of the applicable license agreement governing the use of the IBM software.
- Performance is based on measurements and projections using standard IBM benchmarks in a controlled environment. The actual throughput that any user will experience will vary depending upon considerations such as the amount of multiprogramming in the user's job stream, the I/O configuration, the storage configuration, and the workload processed. Therefore, no assurance can be given that an individual user will achieve throughput improvements equivalent to the performance ratios stated here.
- All customer examples cited or described in this presentation are presented as illustrations of the manner in which some customers have used IBM products and the results they may have achieved. Actual environmental costs and performance characteristics will vary depending on individual customer configurations and conditions.

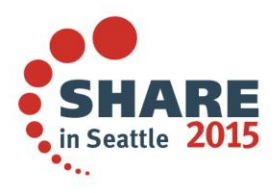

## **WebSphere Application Server**

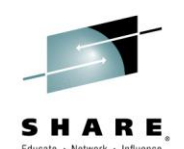

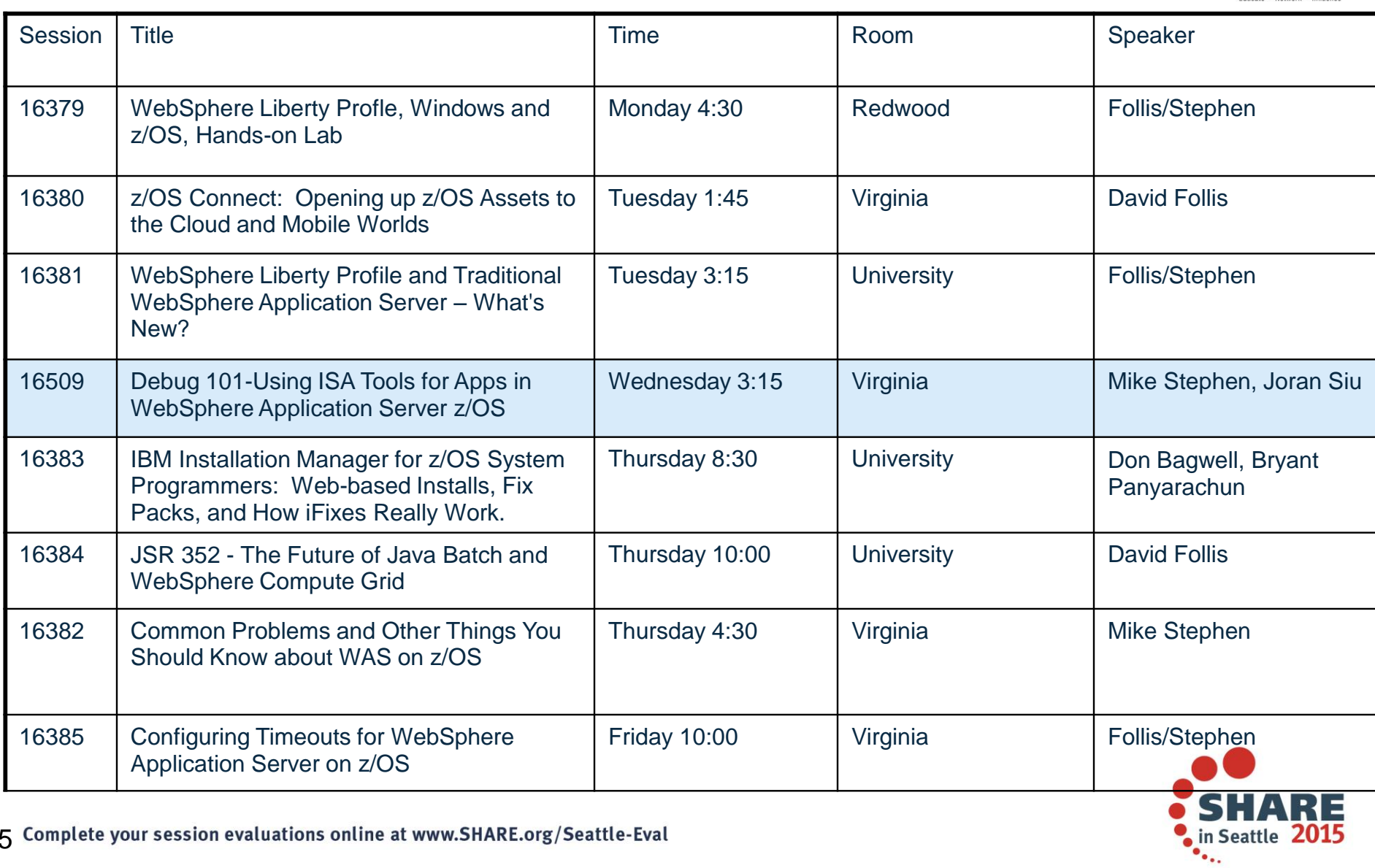

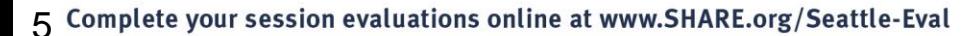

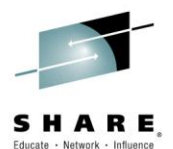

# **Intro to ISA V5**

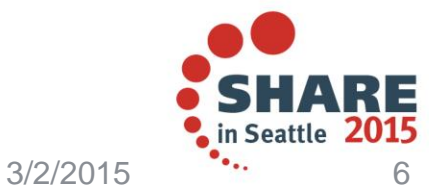

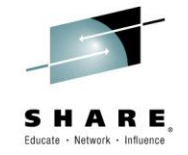

# **Modes of Support Interaction**

**Product or System self-healing** 

Direct personal intervention

- Interact with IBM Support through electronic means  $\mathbb{E}[\mathbf{S}^{\text{in}}]$  Standard "phone" support Accelerated Value Program Learn More
	- Critical Situations "SWAT" teams
	- **Special IBM Services Engagements**

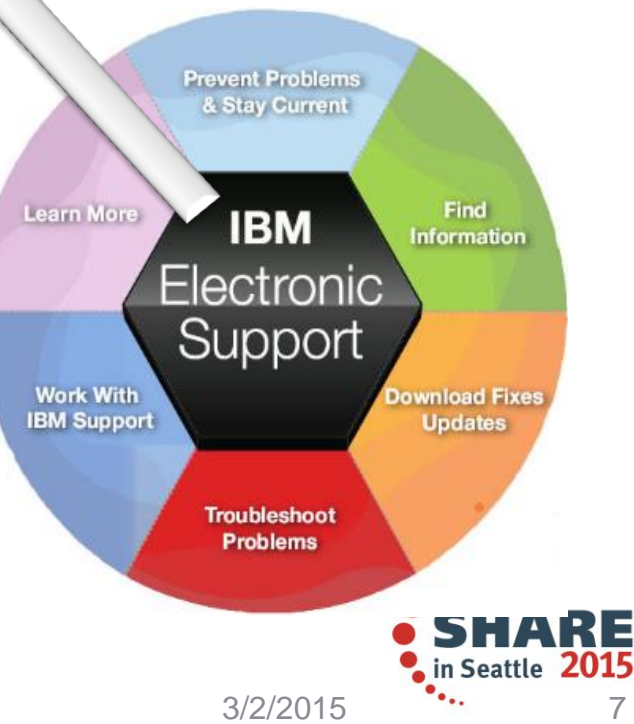

## Key Components of the Serviceability Strategy

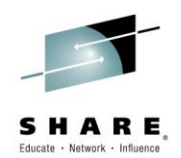

- **Serviceability Framework / Delivery Platforms**
	- Web-based eSupport resources, Support Portal, **IBM Support Assistant (ISA), ISA Data Collector**, Fix Central, Archive Explorer, …

### **Knowledge and Education**

– Technotes, Knowledge Engineering, IBM Education Assistant, WAS Support Technical Exchange, dW Answers, Problem Determination Courses, …

### **Problem Determination Tools**

– Java Health Center, Memory Analyzer, Automated Analysis, Cross-component Trace Viewer, Trace and Request Analyzer, WebSphere Config Visualizer, …

### **Serviceability features in the product**

– Log/trace, FFDC, hung thread detection, serviceability defect process, …

### **Metrics and PMR Causal Analysis**

– RETAIN statistics, OPC, Aged PMR reviews, SWAT debriefs, ad-hoc PMR reviews, …

Many deliverables are the result of collaboration between many different teams – they are all discussed here without regard to origin

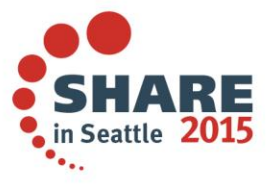

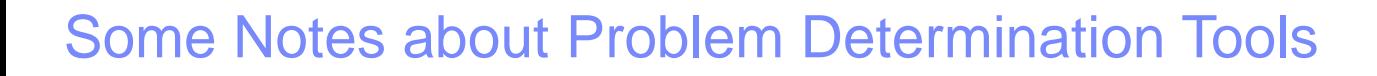

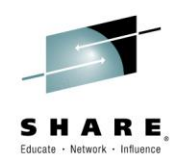

- **The development of Problem Determination tools within IBM is not centralized**
	- Various product teams, support teams and individuals create their own tools
	- The Serviceability Tools Team coordinates these various offerings and manages the platform
	- Trying to centralize as many tools as possible in IBM Support Assistant or integrated in a **Product**

### **Sometimes there will be several tools with overlapping functions**

- Various individuals may have their preferences for one tool over another
- The Serviceability Tools Team will help clarify and designate the tool(s) that are officially "preferred" by IBM for its Clients

### **Tools evolve over time**

- Today's "best-of-breed" tool may be replaced by an even better one someday
- The Serviceability Tools Team manages the orderly deprecation and withdrawal of older tools when appropriate
- **The current strategic push is towards server-based tools**
	- To facilitate deployment in cloud-type environments, such as IBM Support Assistant 5.0

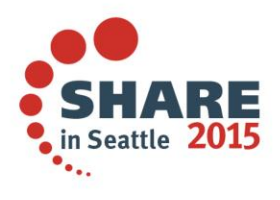

### IBM Support Assistant 5

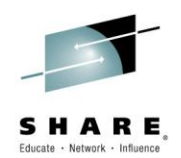

### **What is IBM Support Assistant 5?**

- Application targeted toward users responsible for diagnostics and root cause analysis
- A long-range strategy to produce a **collaborative problem determination platform**
- A **convergence** and **next generation** of several tools

### **Benefit Focus areas**

- **Cost avoidance** through reduction in time to resolution and PMR avoidance
- **Saves time** installing/updating client software: click "refresh" to get the latest version
- **Saves time, ensures completeness and consistency** when trudging through large volumes of diagnostic data to find that "needle in a haystack"
- **Saves desktop resources** by off-loading heavyweight tools to shared servers
- **Saves time** communicating with customers and collaborating between Support **Engineers**

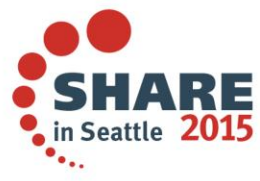

## IBM Support Assistant 5.0 – Deployment options

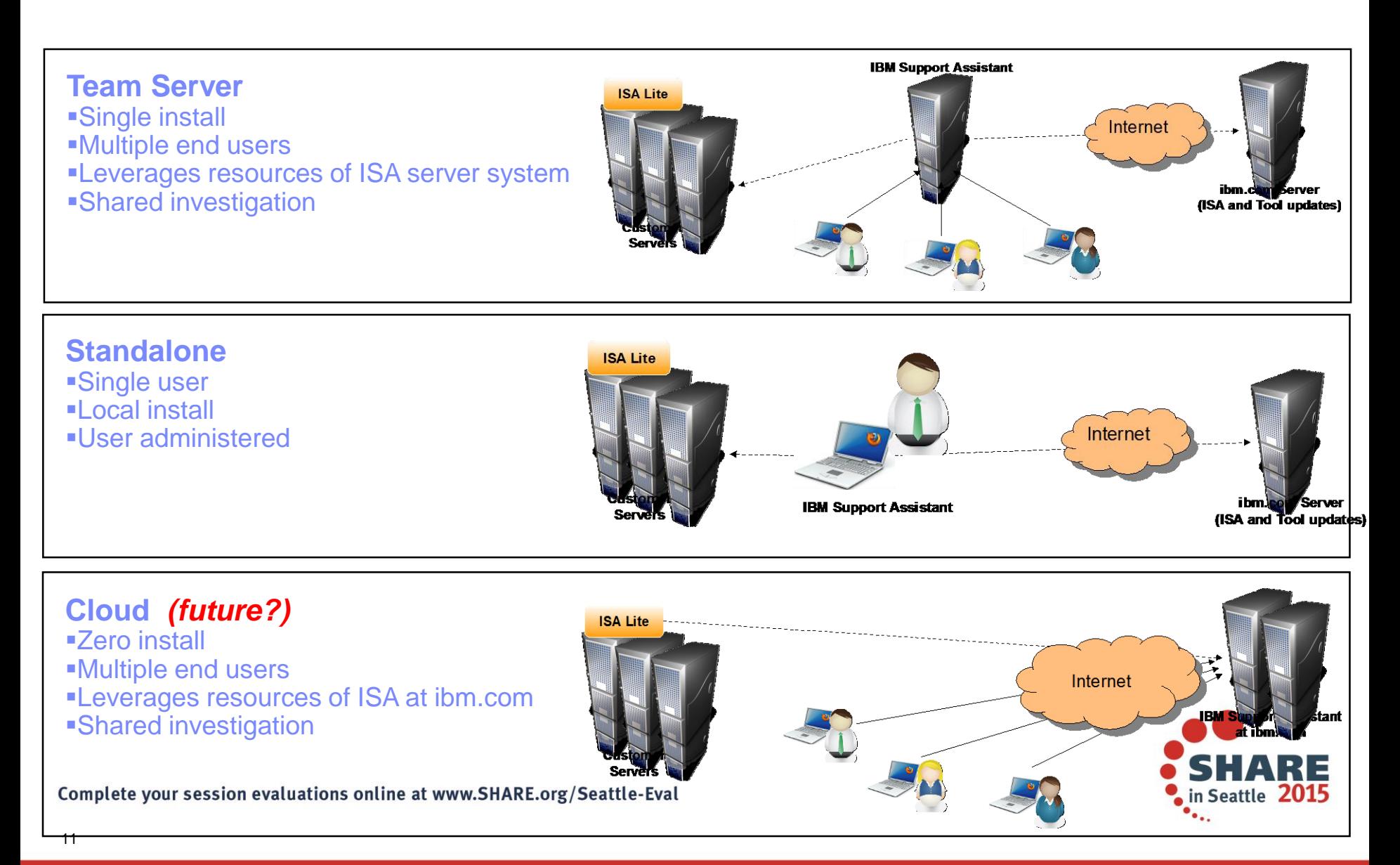

## IBM Support Assistant 5.0 – Installation options

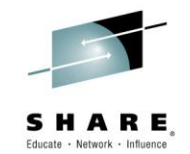

### Installation Manager **Compressed**

### **Recommended**

- ●*Managed install, uninstall and update*
- •*Selective install of tools*
- •*All-in-one solution – includes lightweight runtime*

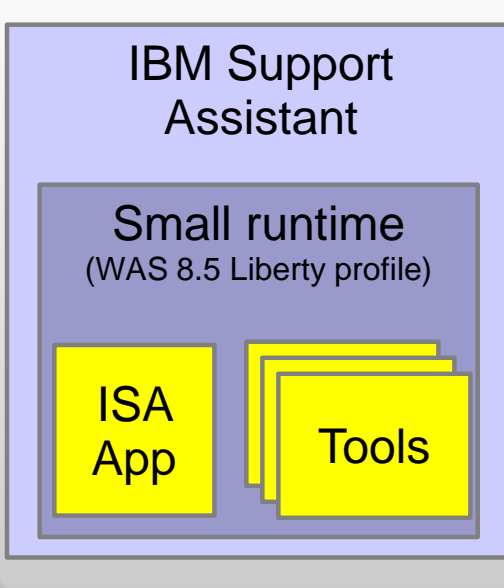

### optional

### *EAR:*

- *Deploy into existing Application Server*
- *Tools deployed as JEE web modules*

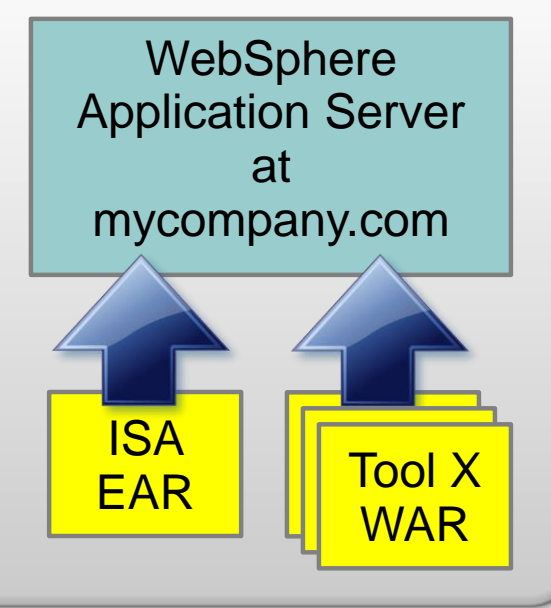

# zip

- *Easy startup*
- *Unzip and go*
- *All tools included*
- *No update capabilities*

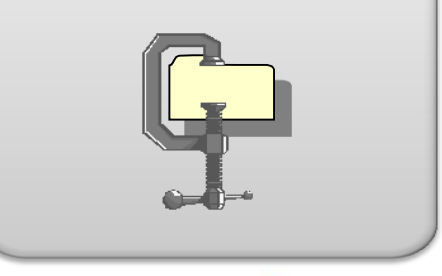

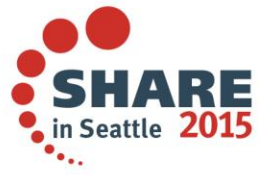

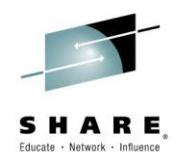

## **IBM SDK Java Tech. Edition, Version 8 (IBM Java 8)**

• **New Java8 Language Features**

- Lambdas, virtual extension methods
- **IBM z13 exploitation**
	- Vector exploitation and other new instructions
	- Instruction scheduling
- **General throughput improvements**
	- Up-to 17% better application throughput
	- Significant improvements to ORB
- **Improved crypto performance for IBMJCE**
	- Block ciphering, secure hashing and public key
		- Up-to 4x improvement to Public Key using ECC
		- CPACF instructions: AES, 3DES, SHA1, SHA2, etc
- **Significantly improved application ramp-up**
	- Up-to 50% less CPU to ramp-up to steady-state
	- Improved perf of ahead-of-time compiled code
- **Improved Monitoring**
	- JMX beans for precise CPU-time monitoring
- **Enhancements to JZOS Toolkit for Java batch**

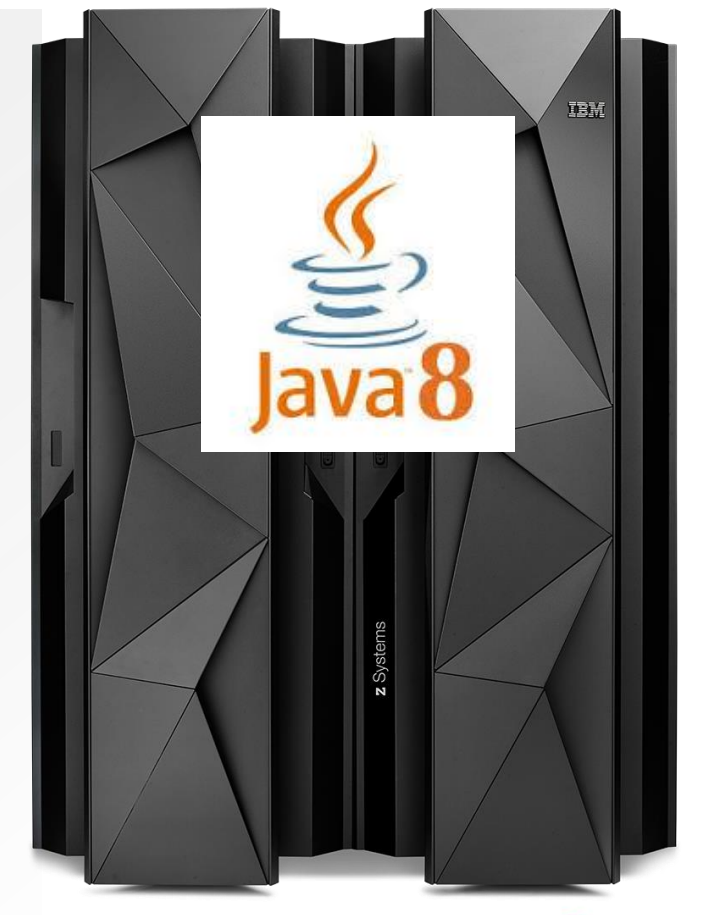

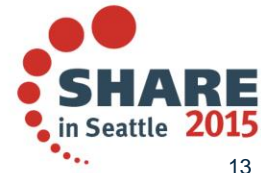

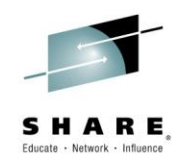

# **WAS on z/OS – DayTrader**

• Aggregate HW, SDK and WAS Improvement: WAS 6.1 (IBM Java 5) on z9 to WAS 8.5 (IBM Java 7R1) on zEC12

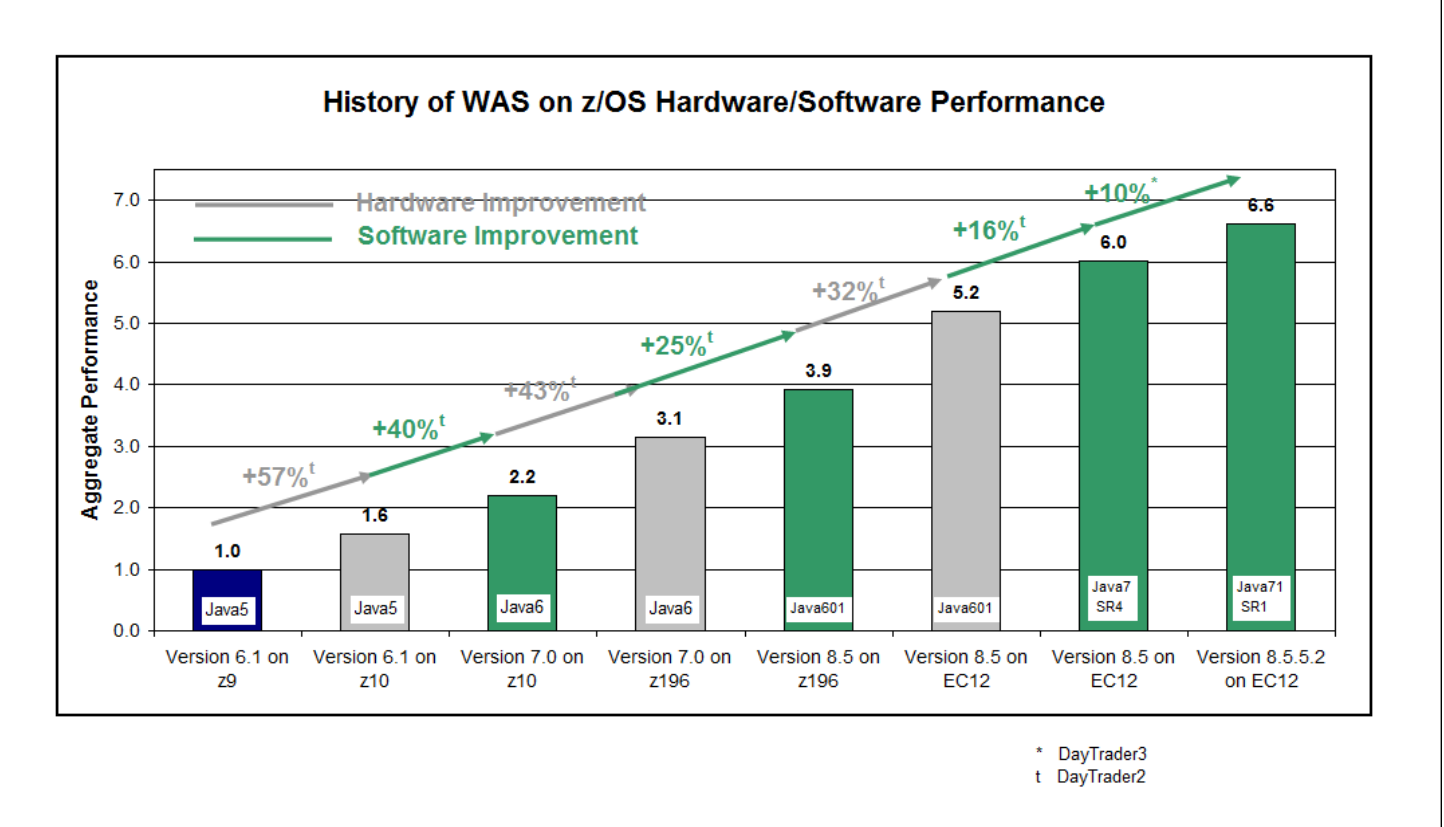

#### **6.6x aggregate hardware and software improvement comparing WAS 6.1 IBM Java5 on z9 to WAS 8.5.5.2 IBM Java7R1 on zEC12**

Complete your session evaluations online at www.SHARE.org/Seattle-Eval

3/4/2015<br>
(Controlled measurement environment, results may vary)<br>
(Controlled measurement environment, results may vary)

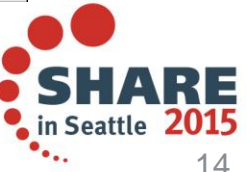

# **Java Monitoring and Diagnostic Tooling Health Center - Installation**

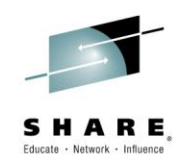

- The tool is provided in two parts:
	- An Agent that collects data from a running application
	- An Eclipse-based client that connects to the agent
- The Agent ships with the following vm's:
	- Java 5sr9 and upwards
	- Java 6sr3 and upwards

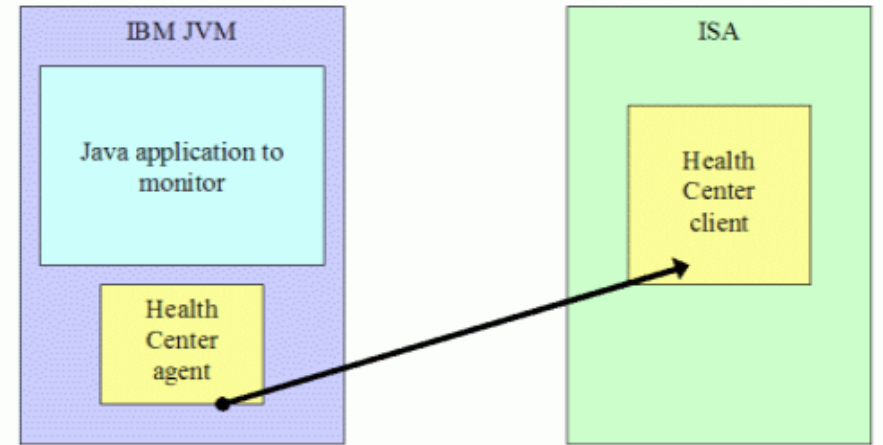

- The latest version of the agent is always available from within the Health Center Client
	- Recommended to always update to the latest version of the agent
	- Agent package unzips over the jre directory of the JVM you are using

in Seattle 2

## **Java Monitoring and Diagnostic Tooling Health Center - Enable for Monitoring**

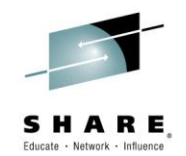

• Full instructions are provided within the help shipped with the Health Center Client but in most cases as simple as:

For Java 5 SR10 and later or Java 6 SR5 and later, including Java 7 (can be used in production)

java –Xhealthcenter HelloWorld

For Java 5 SR9 and earlier, or Java 6 SR4 and earlier

(not recommended for use in a production environment)

java –agentlib:healthcenter –Xtrace:output=healthcenter.out HelloWorld

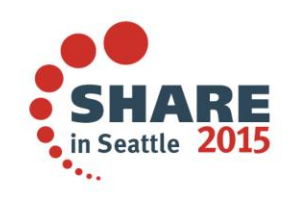

# **Java Monitoring and Diagnostic Tooling Health Center – Advanced Options**

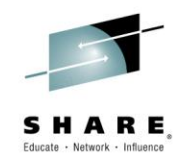

- Headless mode for data collection without connecting the GUI
	- Useful for scenarios where firewall blocks connection
	- Configurable to limit disk space used
	- Timed collections
	- Interval based collections
	- Started with
		- -Xhealthcenter:level=headless
- Late attach enabled

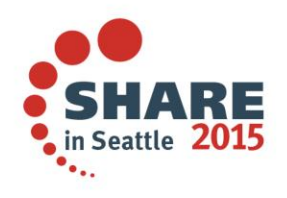

# **Java Monitoring and Diagnostic Tooling Garbage Collector and Memory Visualizer (GCMV)**

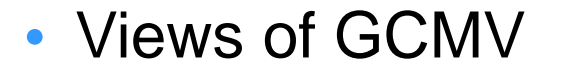

collection time Compact times

 $0.0$ 

 $0.0$ 

Data set 2 X

 $ac \# hours$ 

 $\circ$ 

 $\mathbf{I}$ 

 $\overline{z}$  $0.01$ 

3  $0.01$ 

3 0.01

5

6  $0.02$ 

 $\overline{ }$  $0.02$ 

8  $0.02$ 

9  $0.02$ 

10

 $77$ 

4 0.02

 $0.02$ 

0.02

 $0.02$ 

optthruput3.vgc Report Data Line plot Struc

12 0.02

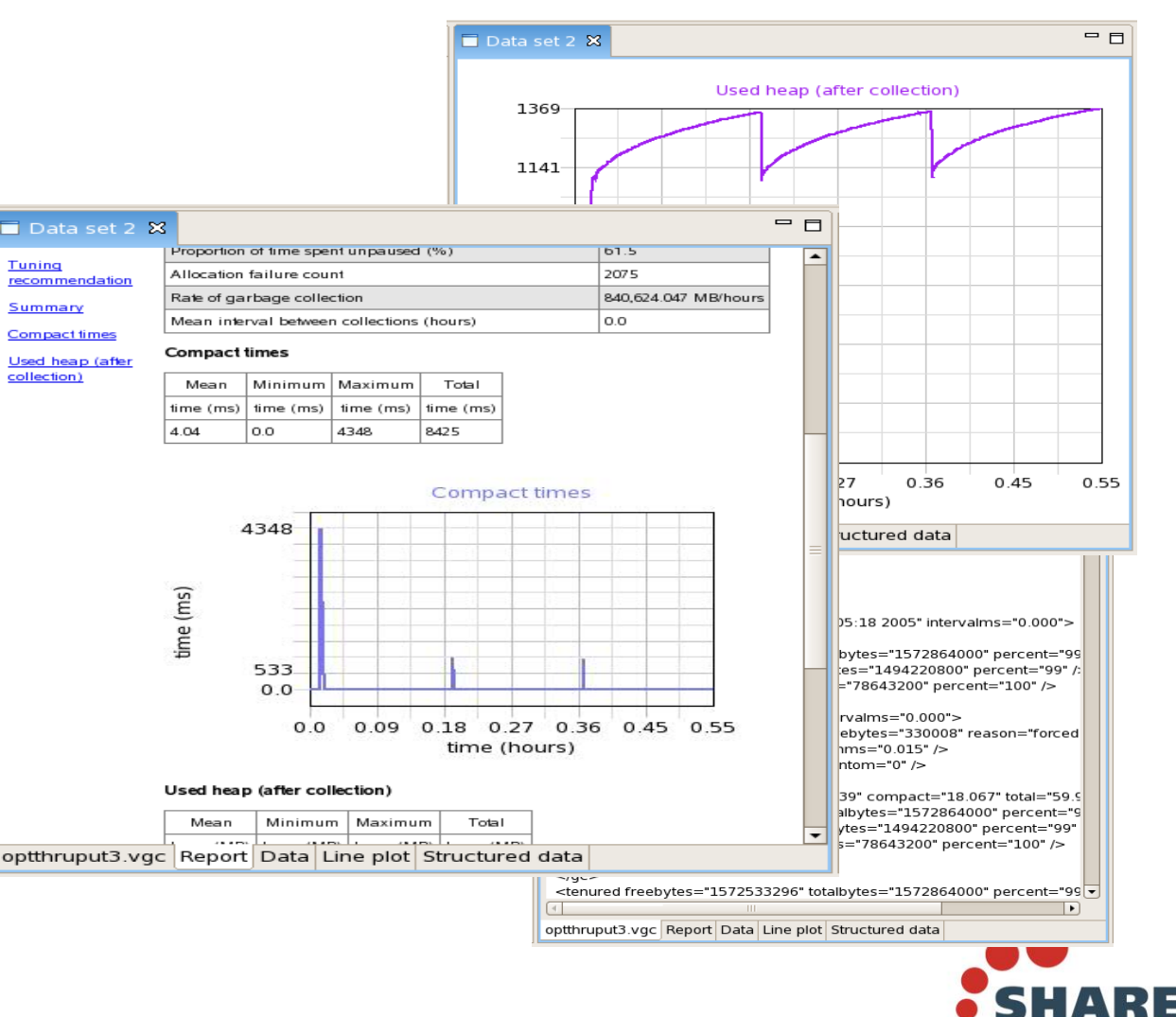

Used  $he$ 

 $ms$ 

 $0.0$ 

 $0.0$ 

4348

419

 $0.0$ 

 $0<sub>0</sub>$ 

 $0.0$ 

 $0.0$ 

 $0.0$ 

 $0.0$ 

 $0.0$ 

 $0.0$ 

18.07

18.66

IBM

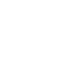

 $\tilde{\bar{\epsilon}}$ 3

in Seattle 201

# **Java Monitoring and Diagnostic Tooling Garbage Collector and Memory Visualizer (GCMV)**

### **Graphical Display of Data**

- •Allows graphing of all available data: pause times, heap size etc
- •Allows zoom, cropping and change of axes value and units
- •Allows comparison of multiple files

#### **Tuning recommendation**

<sup>3</sup> The garbage collector seems to be compacting excessively. On average 45% of each pause was spent compacting the heap. Compaction occurred on 40% of collections. Possible causes of excessive compaction include the heap size being too small or the application allocating objects that are larger than any contiguous block of free space on the heap

The garbage collector is performing system (forced) GCs. 5 out of 145 collections (3.448%) were triggered by System gc() calls. The use of System gc() is generally not recommended since they can cause long pauses and do not allow the garbage collection algorithms to optimise themselves. Consider inspecting your code for occurrences of System.gc().

The mean occupancy in the nursery is 7%. This is low, so the gencon policy is probably an optimal policy for this workload

i The mean occupancy in the tenured area is 14%. This is low, so you have some room to shrink the heap if required.

#### Summary

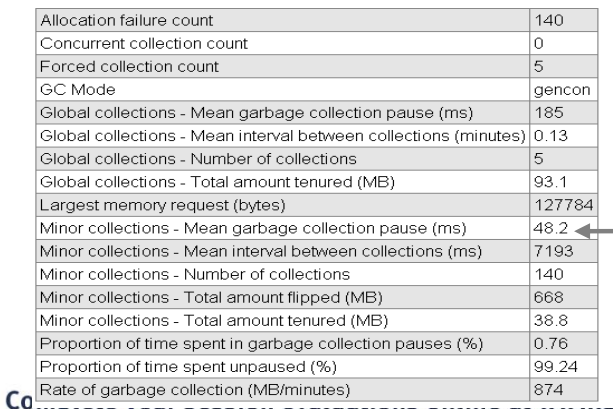

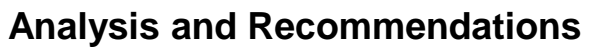

- •Provides tuning recommendations based on data and flags errors.
- •Analysis can be limited using cropping.
- •Values and units used in analysis can be changed by changing axes values and units

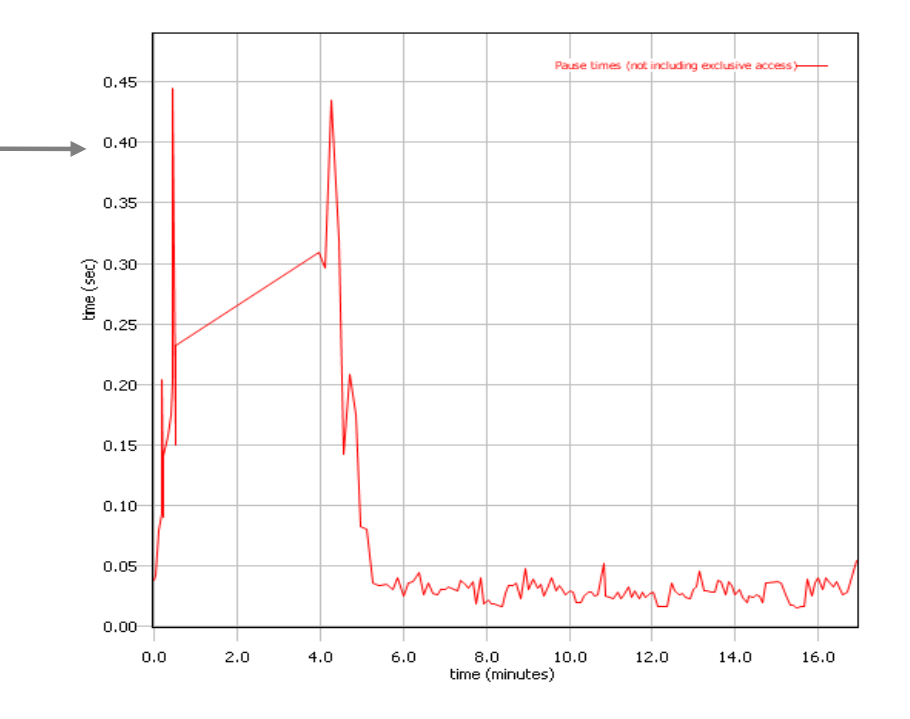

in Seattle

# **Java Monitoring and Diagnostic Tooling Memory Analyzer**

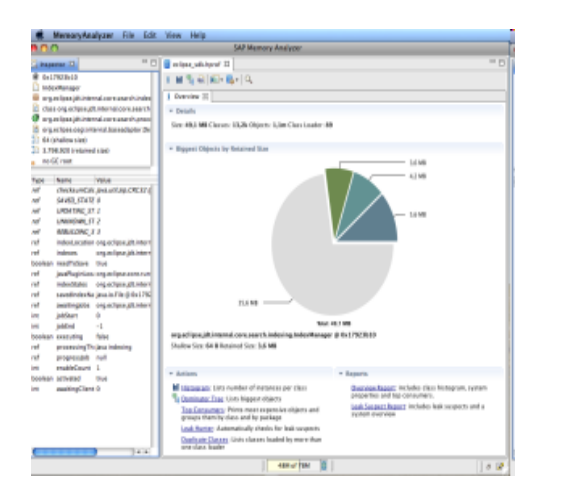

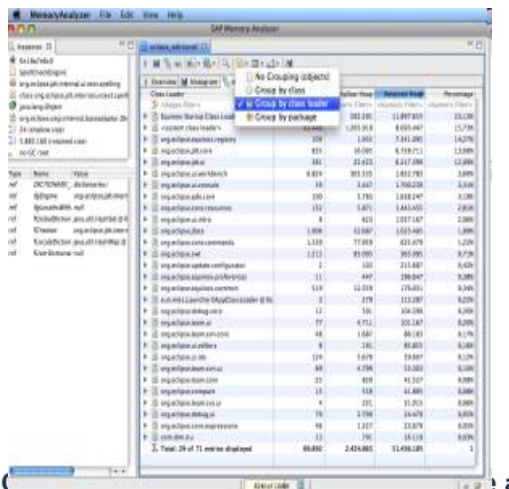

### **Overview:**

- •Overview of the heapdump including size and total number of objects.
- •Provides links to continued analysis

### **Path to GC Roots:**

•Provides the reference chain that prevents an object being garbage collected

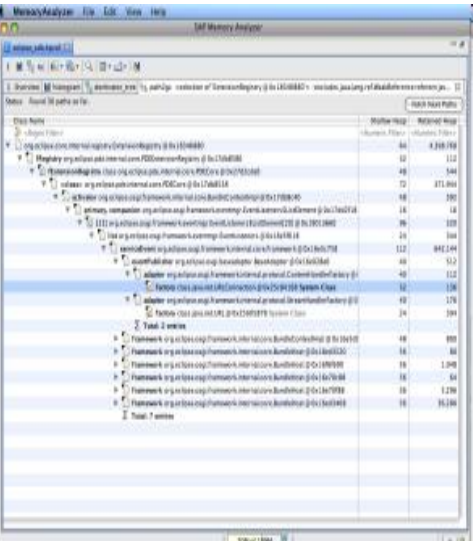

### **Dominator Tree grouped by Class Loader:**

- •Lists the biggest objects using a "keep alive tree" Grouping by Class
- •Loader limits the analysis to a single application in a JEE environment

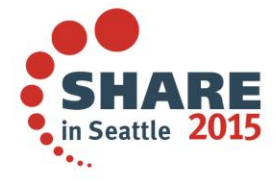

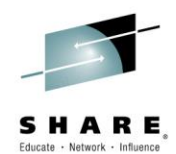

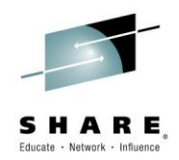

## **Javacore**

- Like a "CEEDUMP" for Java
- Generated automatically when JVM exits unexpectedly
- Can be triggered (-Xdump:java)
- Captures JVM configuration and high-level runtime states
- Failure reason (GPF, OOM, etc)

1TICHARSET IBM-1047 1TISIGINFO Dump Event "gpf" (00002000) received 1TIDATETIME Date: 2015/02/15 at 07:42:09

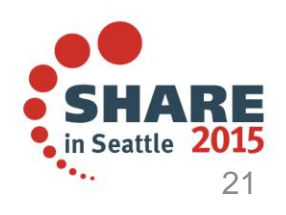

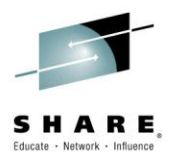

## **Javacore**

- Environment information
	- Java version
	- Command line
	- Environment variables
- Memory information (heap and VM/JIT)
- Threads Stacks
- Classes loaded

https://www-[03.ibm.com/support/techdocs/atsmastr.nsf/WebIndex/WP101](https://www-03.ibm.com/support/techdocs/atsmastr.nsf/WebIndex/WP101612) 612

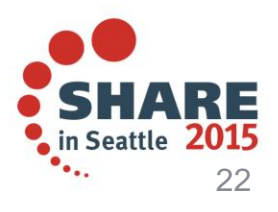

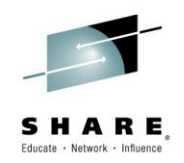

# **JIT Verbose Log**

- Useful if you suspect a JIT failure while compiling bytecodes to native code.
- -Xjit:verbose will show the methods compiled and at what optimization level – + (hot) java/lang/Math.max(II)I @ 0x10C11DA4-0x10C11DDD
- Determine which methods the JIT considers frequently executed
- To exclude methods due to JIT failures:
	- -Xjit:exclude={java/lang/Math/\*}

### <http://www-01.ibm.com/support/docview.wss?uid=swg21294023>

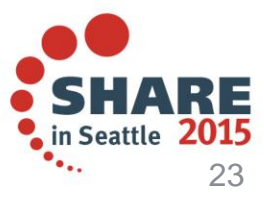

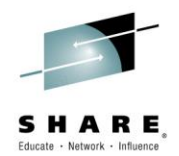

### Contact Information

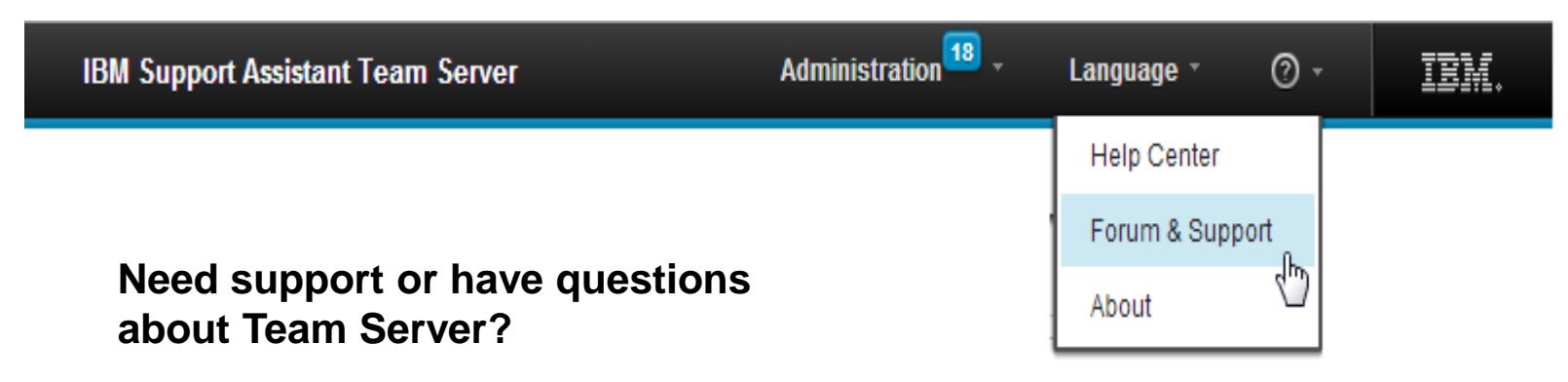

### **Visit our forum:**

[https://www.ibm.com/developerworks/community/forums/html/forum?id=11](https://www.ibm.com/developerworks/community/forums/html/forum?id=11111111-0000-0000-0000-000000000935) 111111-0000-0000-0000-000000000935

**IBM Support Assistant web page** <http://www.ibm.com/software/support/isa>

**Previous SHARE presentation**  Anaheim 2014 Session 14709 Need a Support Assistant ? Check Out IBMs - ISA <http://www.share.org/p/do/sd/topic=62&sid=9647>

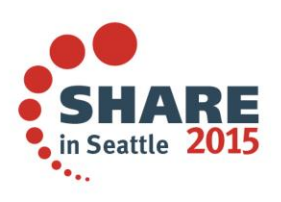

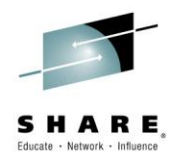

**Live in ISA 5**  (cross fingers here)

# WebSphere Application Server Configuration Visualizer

# MAT - Memory Analyzer Tool

# Health Center

3/2/2015 25

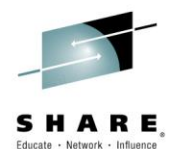

# **QUESTIONS ??**

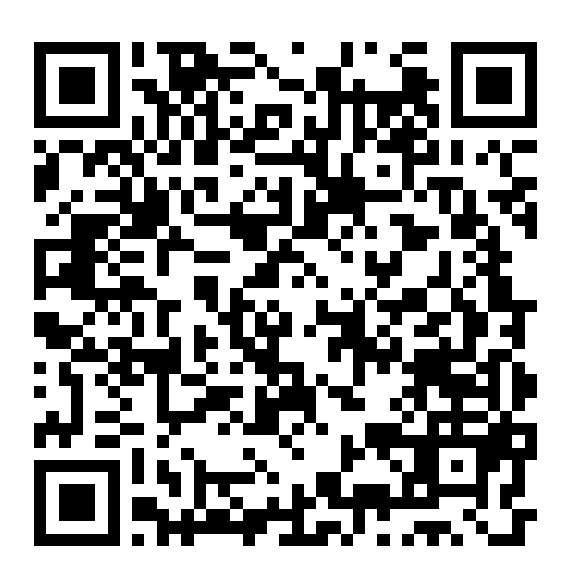

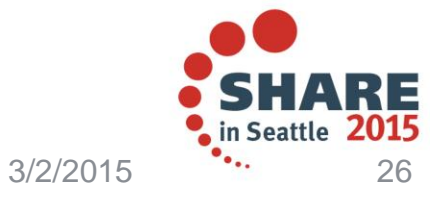